**Методология построения открытых систем управления** *(на примере PCNC)***. Инструментальные средства разработки** *(лекция №12-13)*

**1.1 Понятийный аппарат открытых систем ЧПУ**

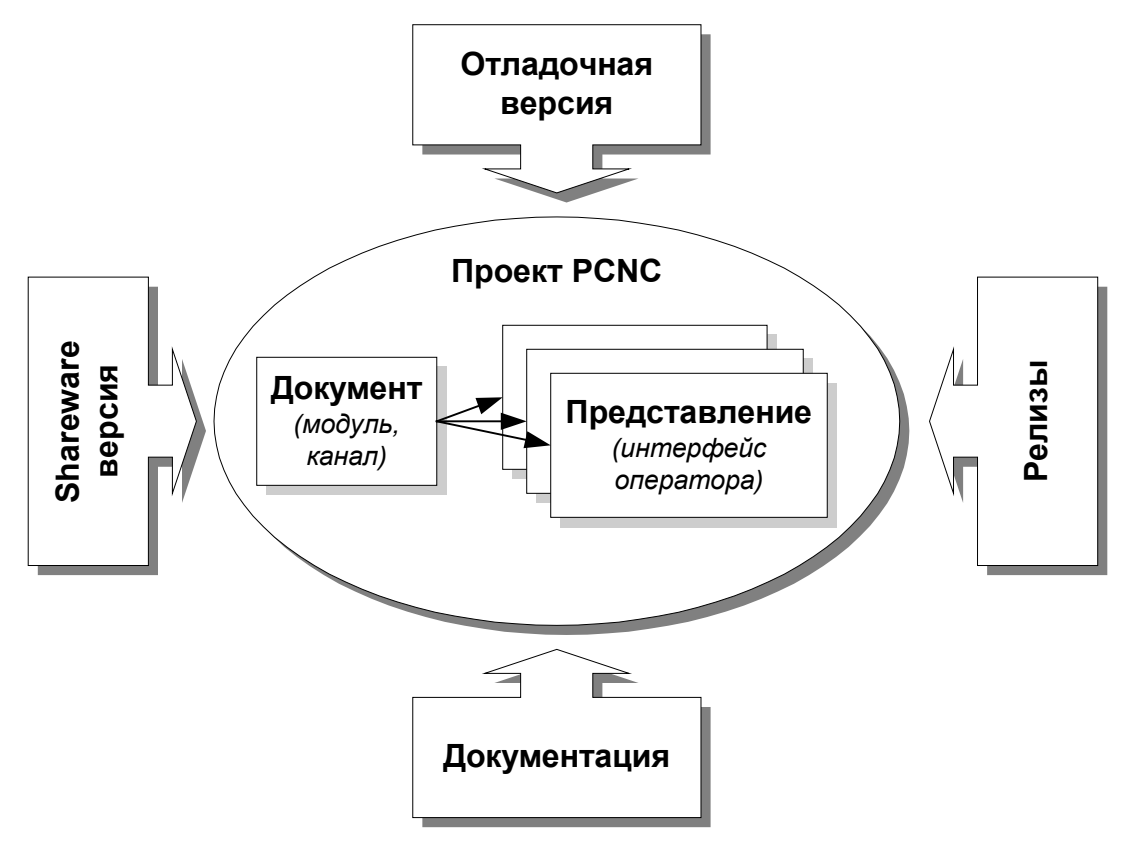

*Рис. 1. Понятийный аппарат открытых PCNC-систем*

## **1.2 Представление о системе PCNC как об открытой системе управления**

*Табл. 1. Открытость системы PCNC на основных этапах жизненного цикла*

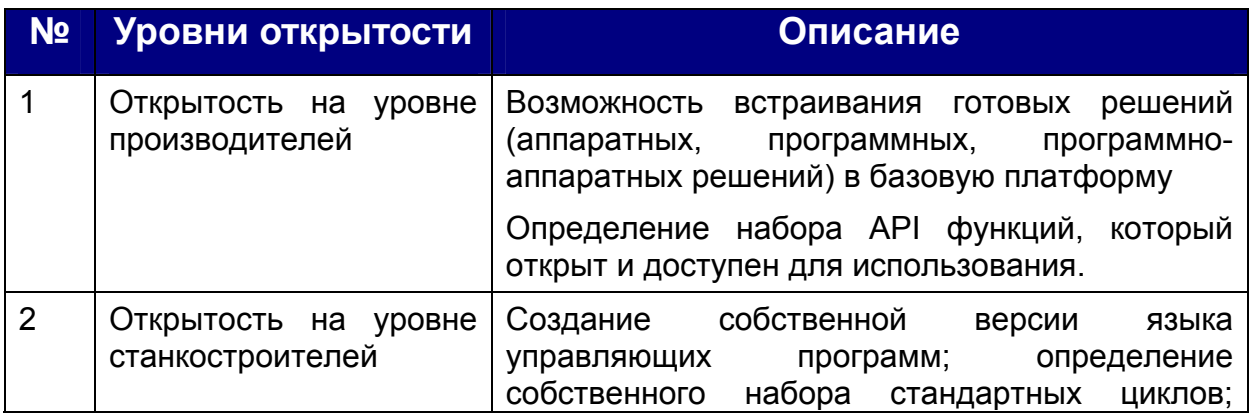

**д. т. н. Мартинов**

д. т. н. Мартинов Г. М.

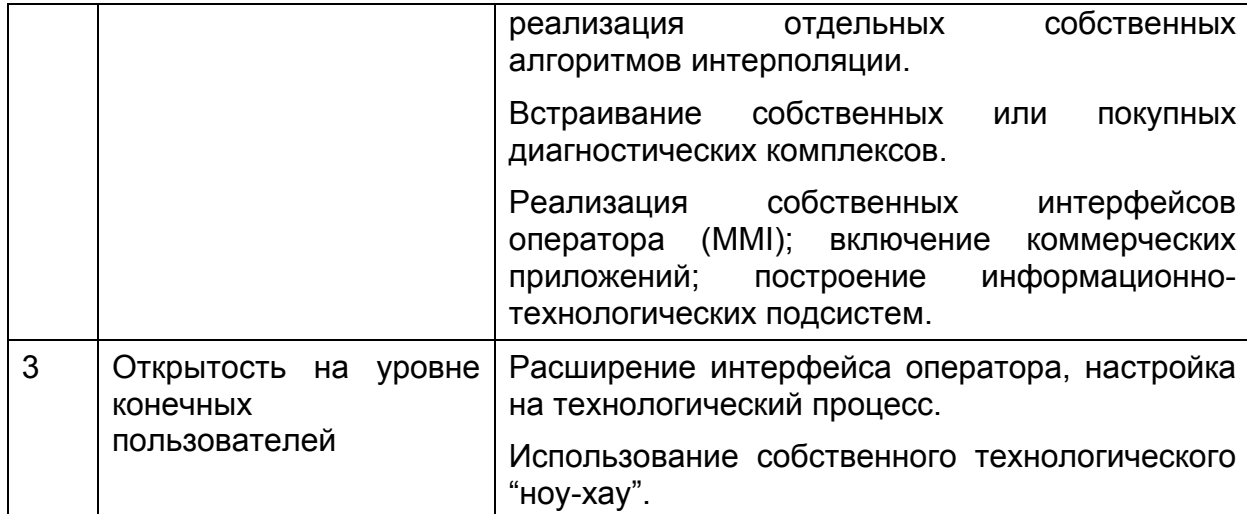

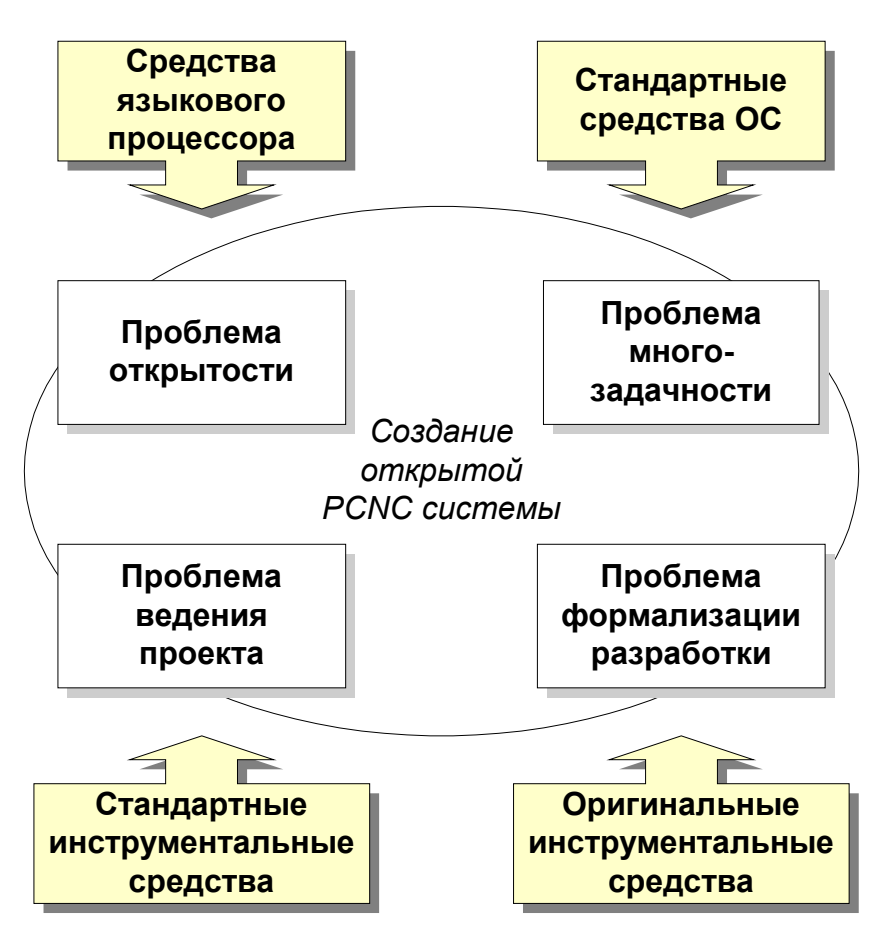

*Рис. 2. Методологические проблемы создания открытых PCNC систем*

#### **1.3 Стандартные средства поддержания открытой архитектуры**

# **1.4 Использование стандартных инструментальных средств поддержания открытой архитектуры**

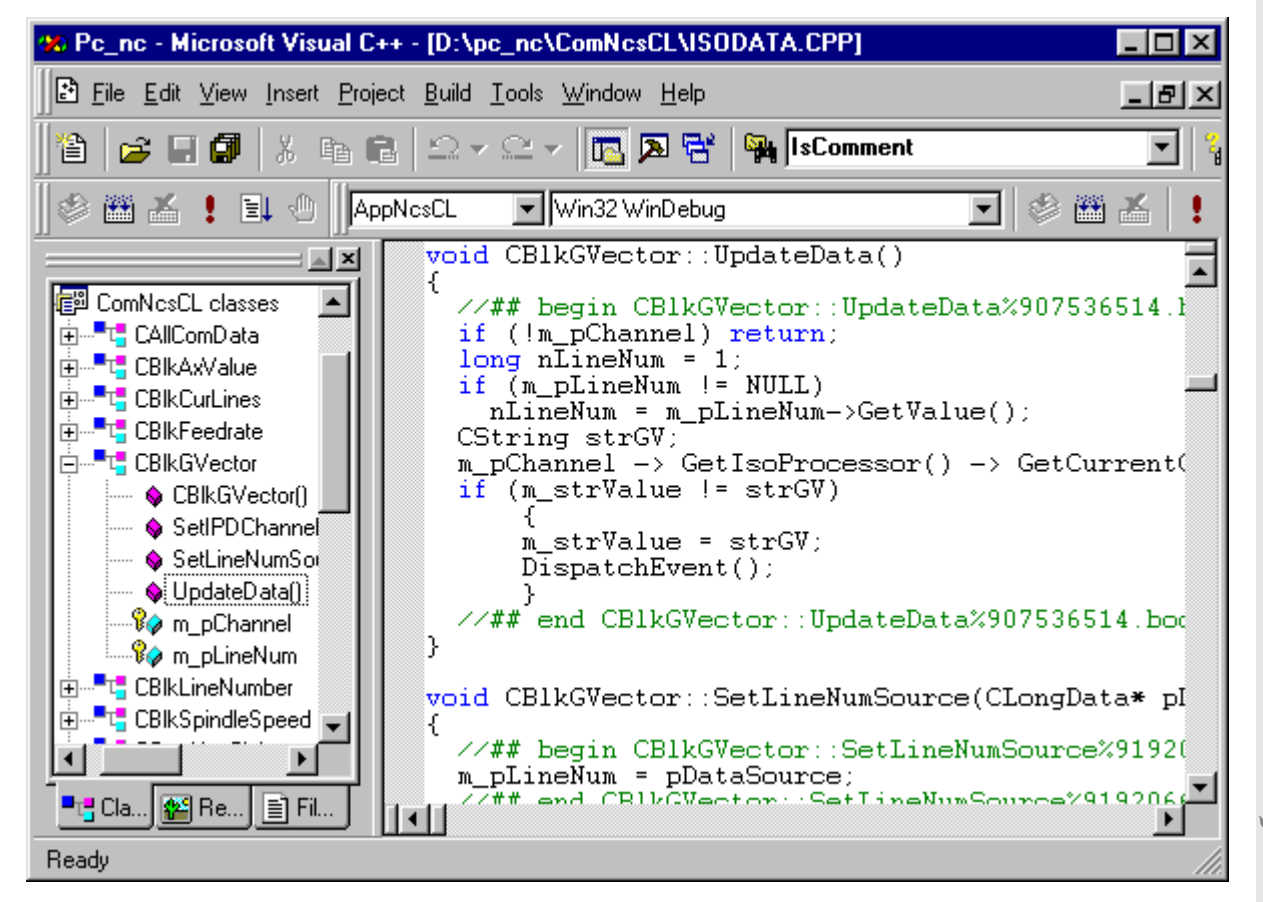

*Рис. 3. Проект PCNC системы в среде Visual C++* 

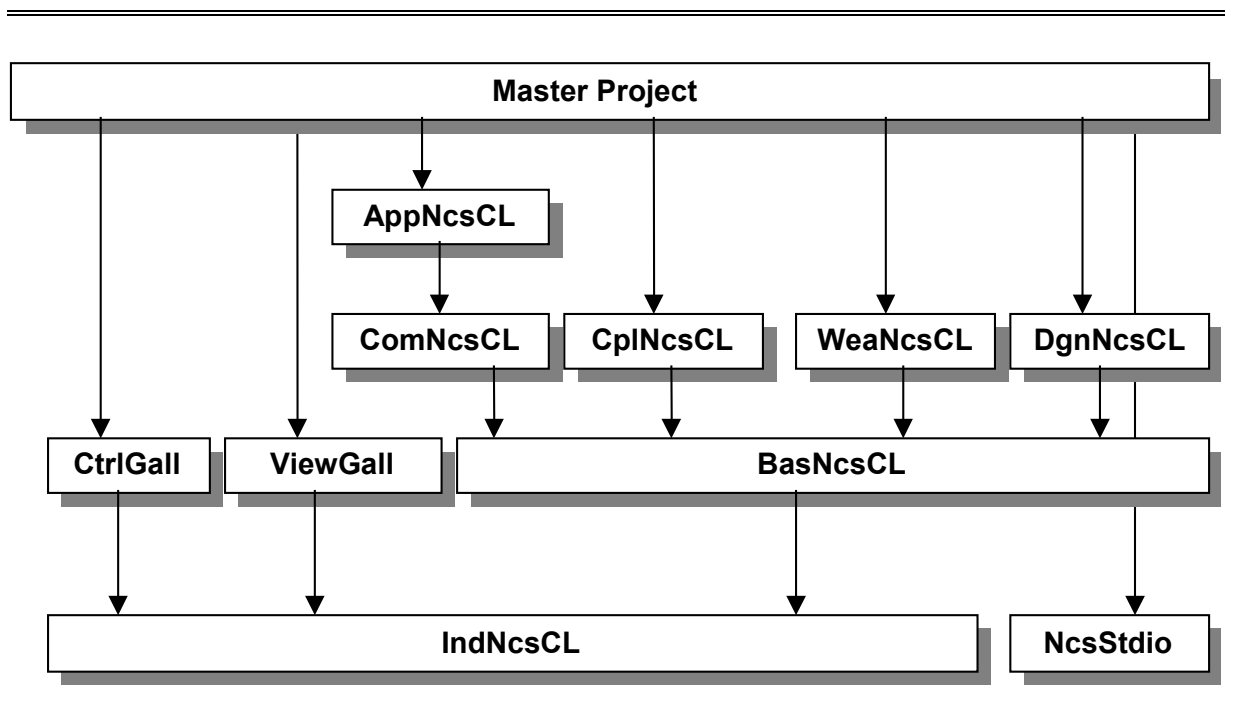

*Рис. 4. Схема зависимости модулей объектно-ориентированной магистрали, определяющая очередность их компиляции* 

| Visual SourceSafe Explorer -- VSS_DataBase                                                                                                    |                                        |          |                      | -101           |
|----------------------------------------------------------------------------------------------------|----------------------------------------|----------|----------------------|----------------|
| SourceSafe<br>Edit<br><b>View</b><br>$I$ ools<br>$\underline{\mathsf{W}}$ eb<br>Help<br>File                                                                                                    |                                        |          |                      |                |
| 414F1<br>BIXI                                                                                                    | 예회전화<br>èb.<br>GDI                     | 圖의       | ?                    |                |
| All projects:                                                                                                    | \$/Pc_nc/Vdm/MODE_32                   |          | D:\PC_NC\Vdm\MODE_32 |                |
| Po_no<br>œ                                                                                                    | Name                                   | User     | Date-Time            | Check          |
| <b>B</b> AppNesCL<br>⊞                                                                                                    | <b>MABSRINTR.CPP</b>                   | Martinov | 4.06.99 23:38        | D:NPC <b>A</b> |
| BasNesCL<br>l+ŀ<br>BMP<br>ஈ⊦<br>CFG<br>ComNesCL<br>⊩<br>CoordSpc<br>$\overline{\phantom{a}}$<br>CtrlGall<br>$ + $<br>DOCS<br>$\overline{+}$<br>Drw3DCOM<br>$ + $<br>IndNesCL<br>ஈ<br>Interpol<br>NcEdtCom<br>ஈ⊦ | LSAABSRINTR.H                          | Martinov | 4.06.99 23:38        | D:NPC          |
|                                                                                                    | <b>MABSTRDIN.CPP</b>                   | Martinov | 4.06.99 23:38        | D:VPC          |
|                                                                                                    | <b>EX</b> ABSTRDIN.H                   | Martinov | 4.06.99 23:38        | D:NPC          |
|                                                                                                    | AdvancedException.cpp                  | Martinov | 4.06.99 23:38        | D:VPC          |
|                                                                                                    | AdvancedException.h                    | Martinov | 4.06.99 23:38        | D:NPC          |
|                                                                                                    | AdvancedFileException.cpp              | Martinov | 4.06.99 23:38        | D:VPC          |
|                                                                                                    | AdvancedFileException.h                | Martinov | 4.06.99 23:38        | D:NPC          |
|                                                                                                    | AdvancedOSE rrorException.cpp Martinov |          | 4.06.99 23:38        | D:NPC          |
|                                                                                                    | AdvancedOSE rrorException.h            | Martinov | 4.06.99 23:38        | D:NPC          |
|                                                                                                    | <b>EXANDRON.CPP</b>                    | Martinov | 4.06.99 23:38        | D:VPC          |
| NcEdtCOMResEng<br>$\ket{+}$<br><b>NCS</b><br>ஈ⊦                                                                                                    | BAZATYPE.CPP                           | Martinov | 4.06.99 23:38        | D:NPC          |
| NesRtCL<br>ஈ⊦                                                                                                    | <b>BAZATYPE.H</b>                      | Martinov | 4.06.99 23:38        | D:VPC          |
| NesRtSrv<br>ROSE                                                                                                    | <b>B</b> BUFFER.CPP                    | Martinov | 4.06.99 23:38        | $D:$ $ PC $    |
|                                                                                                    | <b>BO</b> BUFFER.H                     | Martinov | 4.06.99 23:38        | D:\PC          |
| sentrmmi<br>⊕                                                                                                    | <b>SACFGREAD.CPP</b>                   | Martinov | 4.06.99 23:38        | D:\PC          |
| SMBUILDM<br>⊕                                                                                                    | <b>SA</b> CFGREAD.H                    | Martinov | 4.06.99 23:38        | D:VPC          |
| Vdm<br>⊩                                                                                                    | <b>SACOMPLPRM.H</b>                    | Martinov | 4.06.99 23:38        | D:NPC          |
| MODE_32<br><b>RES</b>                                                                                                    | SO CSRCHRRY.CPP                        | Martinov | 4.06.99 23:38        | D:\PC]         |
| Sentrol                                                                                                    |                                        |          |                      |                |
| Ready                                                                                                    | Martinov                               |          | Sort: User           | 36 Items       |

*Рис. 5. Ведение проекта PCNC с помощью Source Safe* 

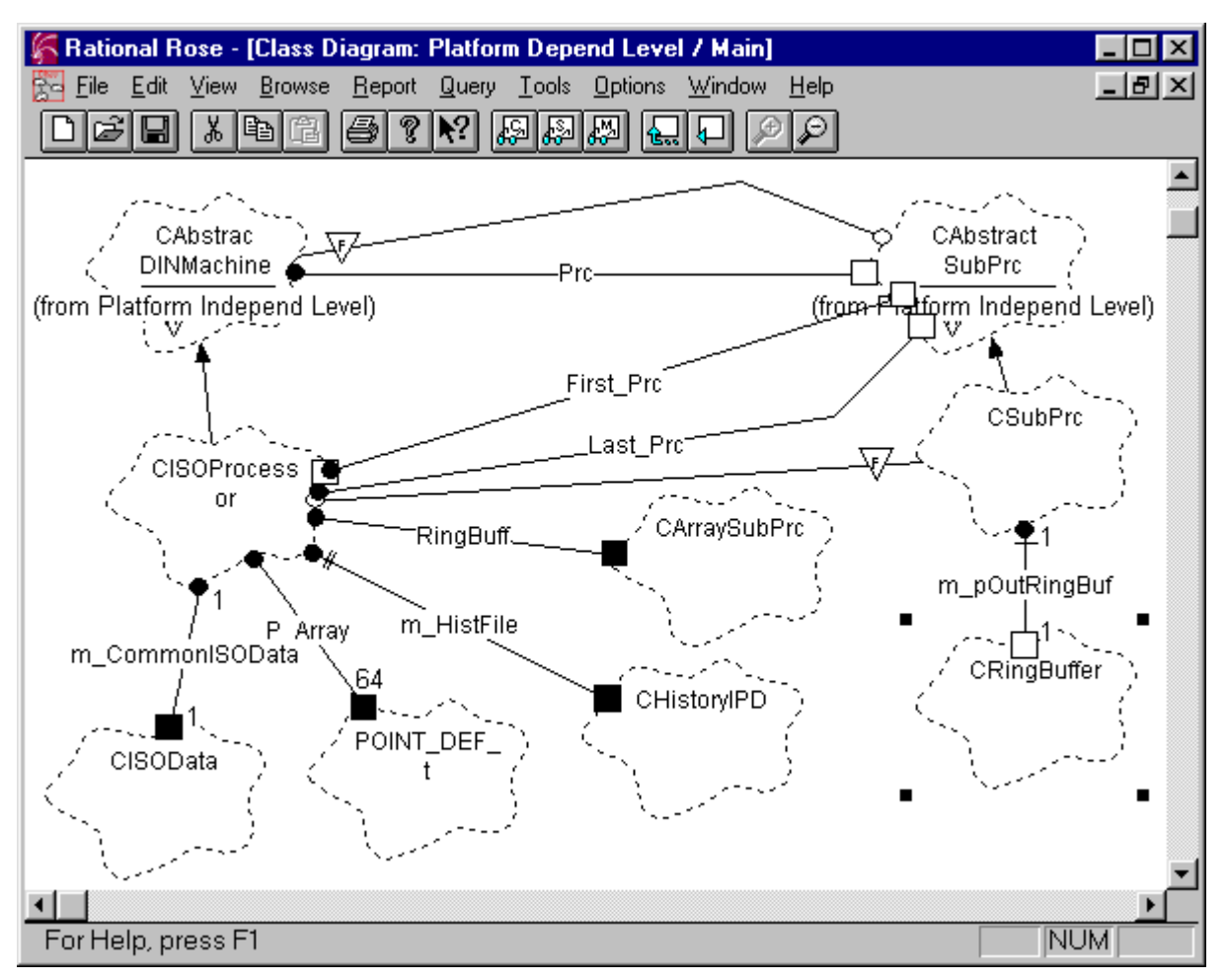

*Рис. 6. Проектирование PCNC системы с помощью Rational Rose* 

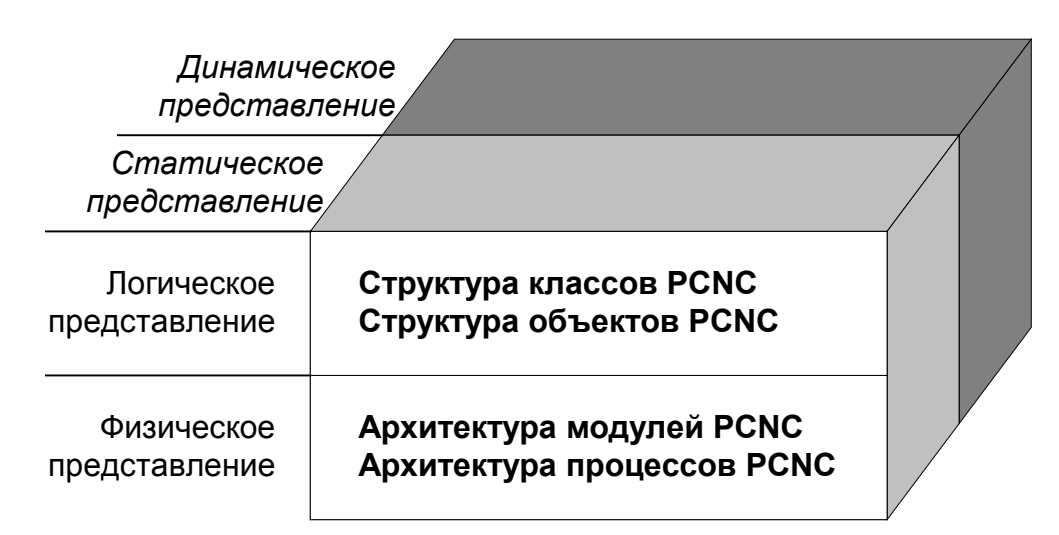

*Рис. 7. Основные представления PCNC системы, поддерживаемые Rational Rose* 

# **1.5 Использование оригинальных инструментальных средств поддержания открытой архитектуры системы ЧПУ**

1.5.1 Создание скелета PCNC-модуля с помощью мастера приложения Ncs AppWizard

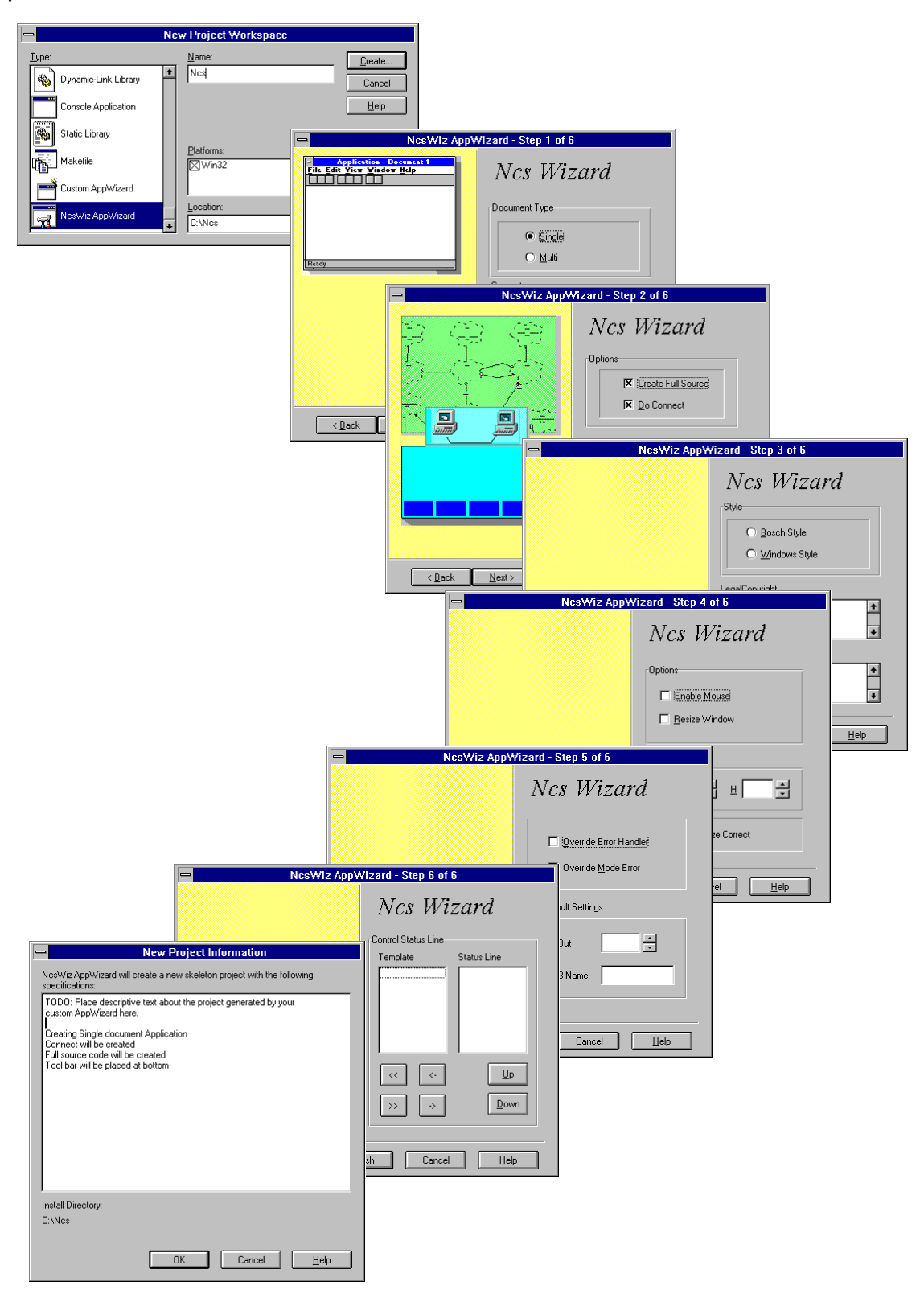

## *Рис. 8. Основные шаги мастера разработки скелета PCNC модуля NcsAppWizard системы PCNC*

#### 1.5.2 Создание скелета машины состояния с помощью State Machine Builder

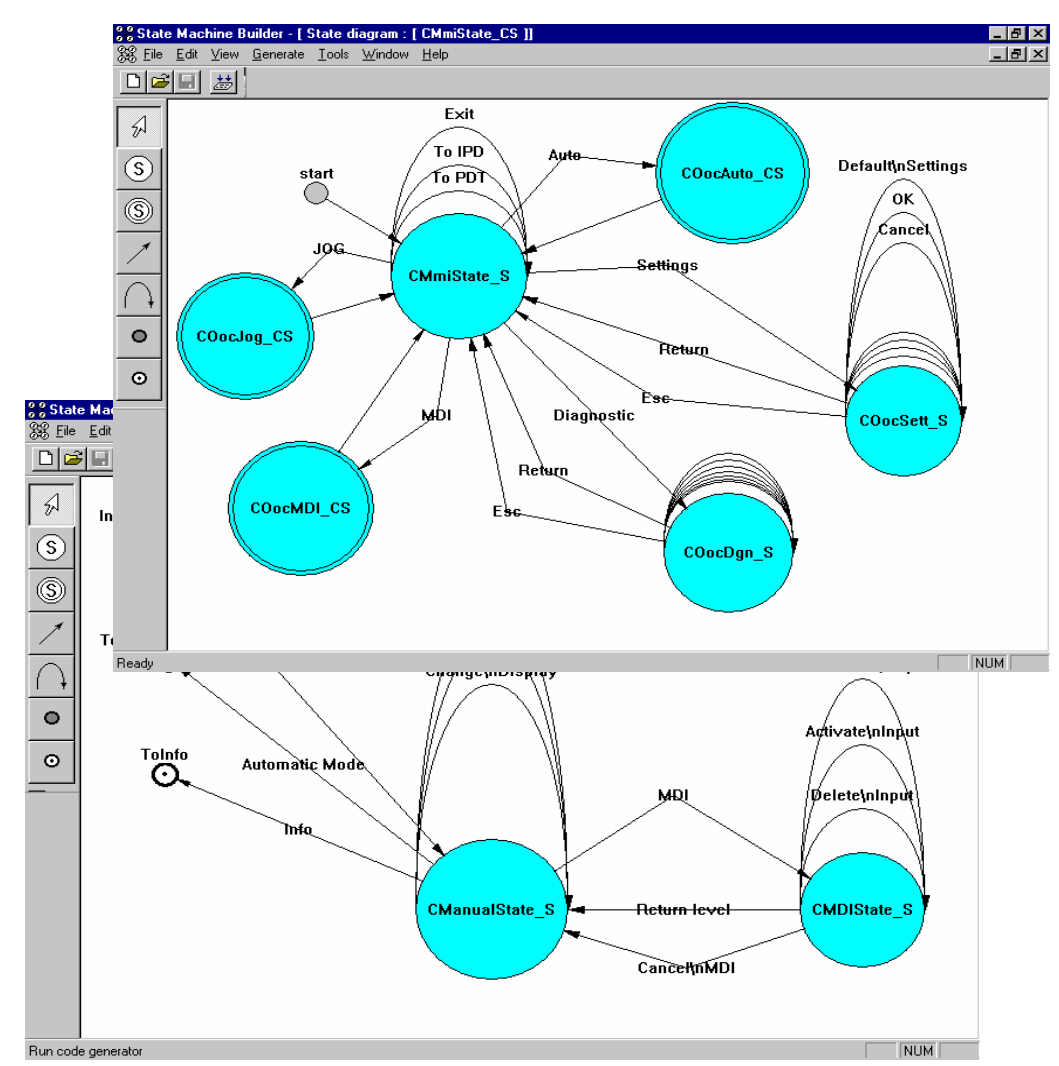

#### **Рис. 9. Разработка машины состояния с помощью State Machine Builder**

#### **1.6 Формирование окружения разработки**

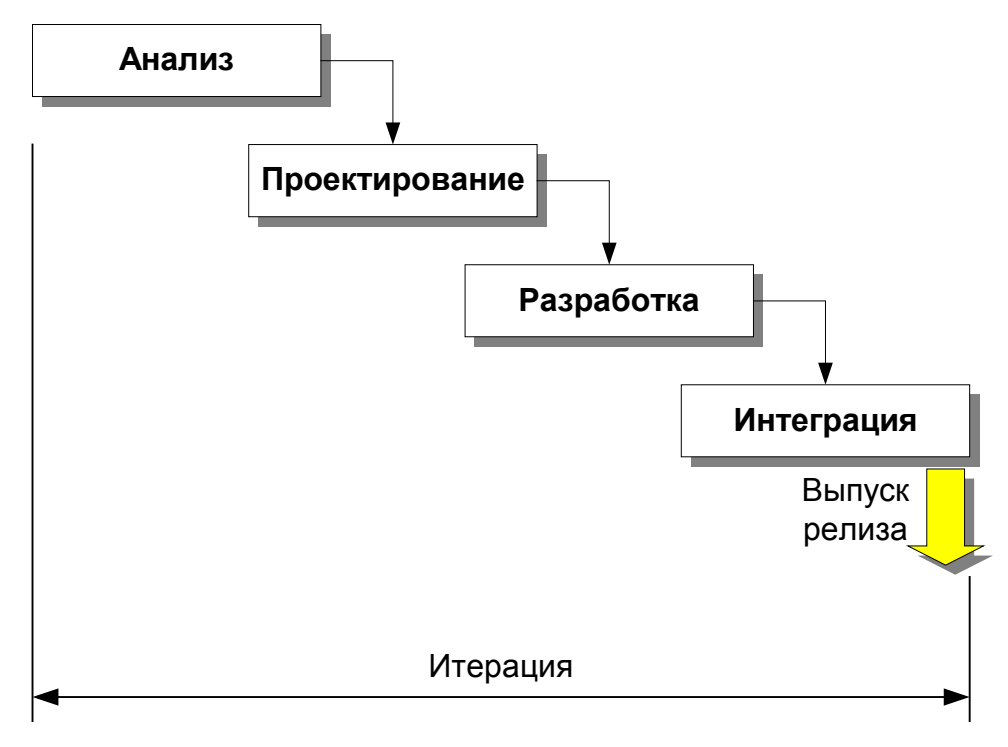

*Рис. 10. Итеративная разработка PCNC-системы*

#### **MSDN окружение разработки**

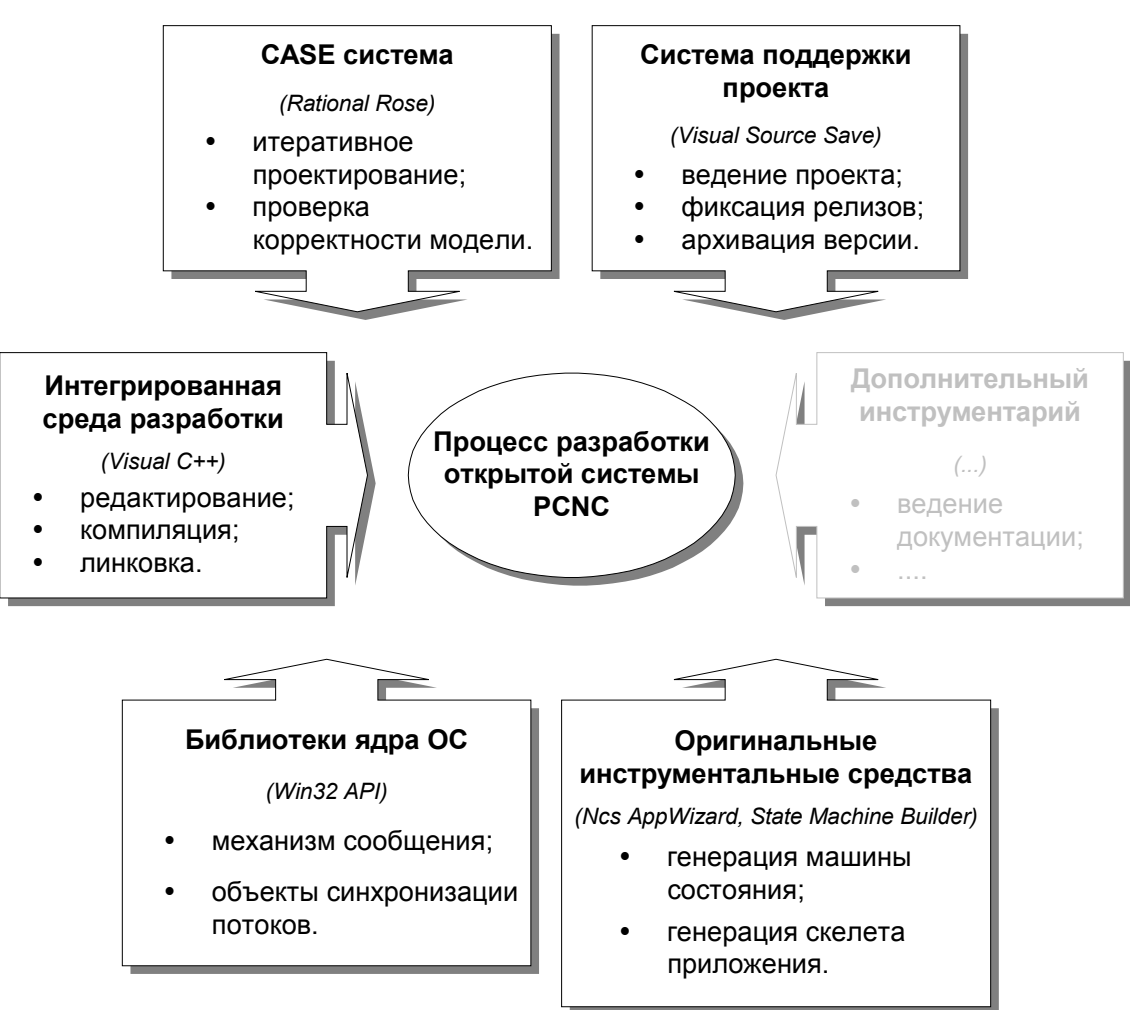

*Рис. 11. "Окружение разработки" PCNC-системы*

## **Литература.**

- 1. Сосонкин В.Л. Принципы построения персональных систем ЧПУ с открытой архитектурой // Труды междун. конф. "Информационные средства и технологии, 21-23 окт. 1997 года". М.: Междун. Академия Информатизации. 1997, с. 154-159.
- 2. Липаев В.В. Документирование и управление конфигурацией программных средств. Методы и стандарты Серия «Информатизация России на пороге XXI века». М., «Синтег», 1998. - 220 с.
- 3. Сосонкин В.Л., Мартинов Г.М. Концепция геометрического ISO-процессора для систем ЧПУ // СТИН, 1994, №7, с.17-20.
- 5. Дж. Мюллер Visual Studio 6. Полное руководство: Пер. с англ. К.: Издательская группа BHV, 1999. – 672 с.
- 6. Кумсков М. UML, Rose98i далее везде // PC WEEK /RE. 1999. № 29-30 (203-204). С.26-27.
- 7. Фаулер М., Скот К. UML в кратком изложение. Применение стандартного языка объектного моделирования: Пер. с англ. – М.: Мир, 1999. – 191 с., ил.
- 8. Г. Буч Объектно-ориентированное проектирование с примерами приложений на C++, 2-е изд./Пер. с англ. / М.: "Издательство Бином", СПб: "Невский диалект", 1998 г. с. 560 с., ил..
- 9. Новорусский В.В. Конечно-автоматные системы управления (принципы построения и анализ поведения). - Новосибирск: Наука, 1982. -270 с.
- 10. Storr A., Jarvis D. Software Engineering for Manufacturing Systems. Methods and CASE tools. Chapman & Hall, London, Weinheim, New York, Melbourne, Madras. 1996, p. 199.